# EUROPEAN ORGANIZATION FOR NUCLEAR RESEARCH

CERN LIBRARIES, GENEVA

 $l_l$ 

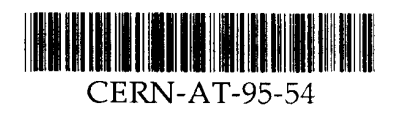

 $\sin 960$   $\Gamma$ CERN-AT-95-54 **CERN AT/95-54 (IC)** 

## Using World-Wide·Web for Control Systems

F.Momal, C.Pinto-Pereira

an easy and intuitive way of accessing data. on the hypertext principles and being highly focused on the man-machine interface is archives files of the controlled process or its documentation. The Web standard based loaded with a little piece of world-wide available software may have access to the software or without bothering about the type of computer to use. Nearly any computer specialists may access data from the control systems without having to install specific World-Wide-Web is really welcome in control systems. From anywhere, operators and

software gateway, decoupling the Web server and the control system is described. archived data but also real·time data like trends of sensors' values or alarms. A presented through this network tool: user·guides, on-line help, process documentation, magnet test bench control system. It lists the different kinds of relevant data which are The paper describes the link which has been made between the WWW and the LHC

system's real-time values, etc. different data wherever they come from: files on several computers, databases, control Web as well as to handle security features. It offers full transparent access to all the A structure has been designed to cope with the nuisance which could be brought by the

Chicago, USA, October 30-November 3, 1995 **Systems** Intemational Conference on Accelerator and Large Experimental Physics Control ICALEPCS' 95

> 8 December 1995 Geneva, Switzerland

## Using World-Wide-Web for Control Systems

AT Division CERN, 1211 Geneva 23 F .Momal, C. Pinto-Pereira

## **ABSTRACT**

and being highly focused on the man-machine interface is an easy and intuitive way of accessing data. archives tiles of the controlled process or its documentation The Web standard based on the hypertext principles to use. Nearly any computer loaded with a little piece of world-wide available software may have access to the from the control systems without having to install specific software or without bothering about the type of computer World-Wide-Web is really welcome in control systems. From anywhere, operators and specialists may access data

software gateway, decoupling the Web server and the control system is described. line help, process documentation, archived data but also real-time data like trends of sensors' values or alarms. A system. It lists the different kinds of relevant data which are presented through this network tool: user-guides, on-The paper describes the link which has been made between the WWW and the LHC magnet test bench control

computers, databases, control system's real-time values, etc.. security features. It offers full transparent access to all the different data wherever they come from: files on several Astructure hasbeendesigned tocopewith the nuisance which could be brought by the Web as well as to handle

## **INTRODUCTION**

Database. acquisition system continuously stores the status and values of a set of sensors and transfers them to an Oracle software systems carry out the man-process interface and some of the data collection. On the string, a fast data  $components[1,2]$ . The process control uses standards PLCs connected by an ethernet plant network. Supervisory several magnets in line. The control of the test bench<sup>[3]</sup> and of the string<sup>[4]</sup> is carried out by means of industrial LHC. CERN has also built and commissioned the first version of the LHC Test String which is composed of A test bench has been built at CERN to accept and measure the numerous superconducting magnets of the future

server and developed a gateway between this server and the control system's components. To offer remote access to the process and to allow easy post-mortem analysis, we have installed a World-Wide-Web

## THE ADVANTAGES OF THE WWW

interested in the WWW[5]. From this follow these advantages: products became time consuming. In addition only PC users could get at this information. For these reasons we got needed. The overall complexity, both for the developers and for the users grew rapidly. The maintenance of these protocols were used (telnet, TCP/IP sockets, rsh, MS Windows DDE, etc...) and numerous developments were alarms and of the control software. As for the user-guides, these were made available on a Novell server. Various system , some allowed extraction of sensors' values stored in the archives and others provided the states of the reason, we developed a number of tools under MS Windows. Some of these provided real-time access to the control As soon as the tests started, remote access was immediately needed to the control data and to the archives. For this

For the developers:

- No development done on the users' machine.
- frequently. The Web software is obtainable in the public domain and need no extra maintenance. New versions are released
- machines may be used (PC 386 with 4Mb of RAM). connection to Internet and a standard WWW browser such as Netscape[8]. Even relatively "out of date" Browsers are available on most common platforms and are system independent, the only requirement being a
- The multimedia capabilities of the browser enable the data to be presented not only in text but in graphical form.

For the user.

- The interface is standard, graphic and intuitive. The learning time is minimum.
- $\bullet$  A unique interface replaces all the previous small packages.

list of values coming from a centralized database. maintained by the server which may transfer in the same way to the user a documentation stored on a PC or a The user does not have to worry about the source of the information he wants to see. Transparency is

However, a certain number of restrictions need to be taken into account.

- graphics. HyperText Markup Language (HTML)[6] for the text and JPEG or Graphics Interchange Format (GIF)[7] for the • We should limit the transfer data format to the built-in capabilities of the browsers. This include ASCH or
- to the Netscape browser allows to do this automatically). document. The user has to press the reload button to update the information (however a non standard extension • Transactions between clients and servers are atomic. The communication links close down aher each transfer of a

We decided to install a WWW server to meet the users' requirements for remote access. A home made gateway fills the gap between the WWW dedicated to static documents and the control system which delivers data which change in real time.

### THE USERS' NEEDS

The server satisfies several needs:

- evolution of a certain sensor, to correlate data coming from various programmable logic controllers (PLC), etc... Those of the process experts: they want to follow the process' behavior in real-time, to be informed of the
- they want to retrieve and reprocess various data from archives, etc... Those of the **physicists** or the managers: they need more specific or general views of the controlled process,
- Those of the control system experts: they want to monitor the behavior of their system.

have a remote view of the data which is more restrictive but more general. Archives analysis tools were added. The goal here was not to make a new control system but to built a complementary system. It allows the user to

## DATA AVAILABLE ON THE SERVER

To answer the previous needs, we have made available several types of data:

#### Real-time process

 $(fig. 1):$ acquiring sensors' data and/or are doing the supervision of the process. They are presented in the following formats These are the data of the ongoing process. They are normally located in the control machines which are directly

- presenting only the most relevant data. the supervision consoles. To offer a faster understanding of the process' status, the views may be simplified by Graphical synoptics: they are generated on the fly and offer a process view which is similar to those presented on
- tables can be customized at will. graphical part, they are faster to retrieve and may be stored on the client machine for further processing. These ASCII tables: tables of real-time data may be retrieved. Functionally similar to the synoptics but without the
- Graphical trend curves: the recent trend of the variables may be presented graphically.
- List of values such as the alarms of the process.

#### Archived data

which can be reprocessed on the client machine. values taken by a specific parameter between two times. The result is sent back either graphically or in an ASCH list the acquired sensors' data in an Oracle database. In both case the user may request, using an HTML form, the list of store continuously the values coming up from the process in tlat tiles while the fast data acquisition system stores These are all the data acquired by the supervision system and by the fast acquisition system. Supervision consoles

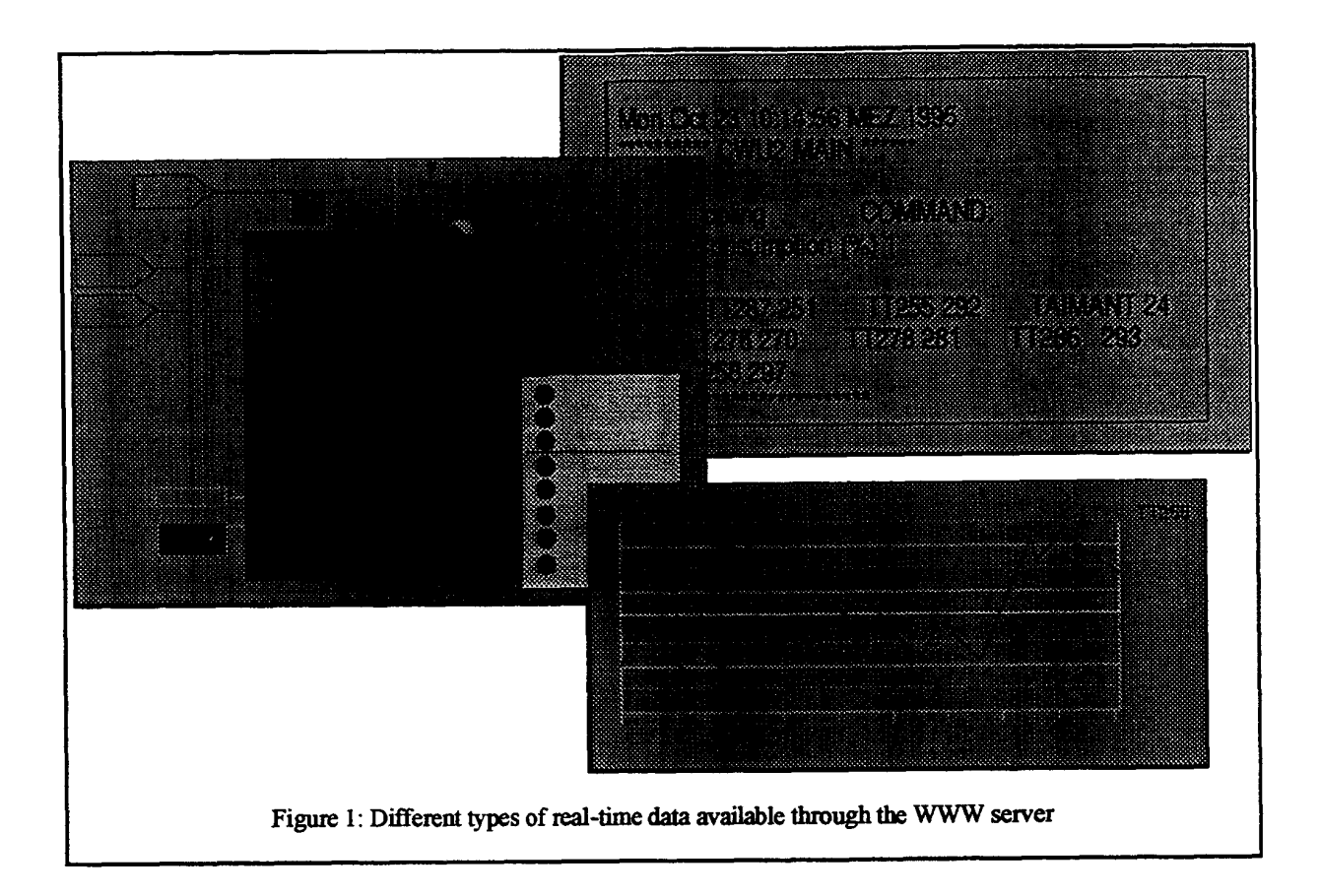

#### Status data of the control system

Pages generated on the fly give the status of the supervision software and of the connections with the PLCs.

#### Documentation

documentation, information on the people in charge, ...). The documentation linked to the control of the tests are available on line (User guides, On-line Help, process

## HARDWARE AND SOFTWARE IMPLEMENTATION

#### Hardware structure

Two machines are dedicated to the WEB server

- WWW server is used[9]. A Pentium under MS Windows which stores the static documents such as the user-guides. The Windows httpd
- system. server is located on this machine which is essentially oriented toward the interconnection with the control • An HP 9000/715 station running HP·UX A.09.05 which uses the CERN httpd server[10]. The home page of the

main pages of the HP so that the user is not even aware of this separation. time data requests. The Uniform Resource Locators (URL) of the documents stored on the PC are referenced on the With such a division on our server, we limit the load on the workstation and thus we can respond faster to the real-

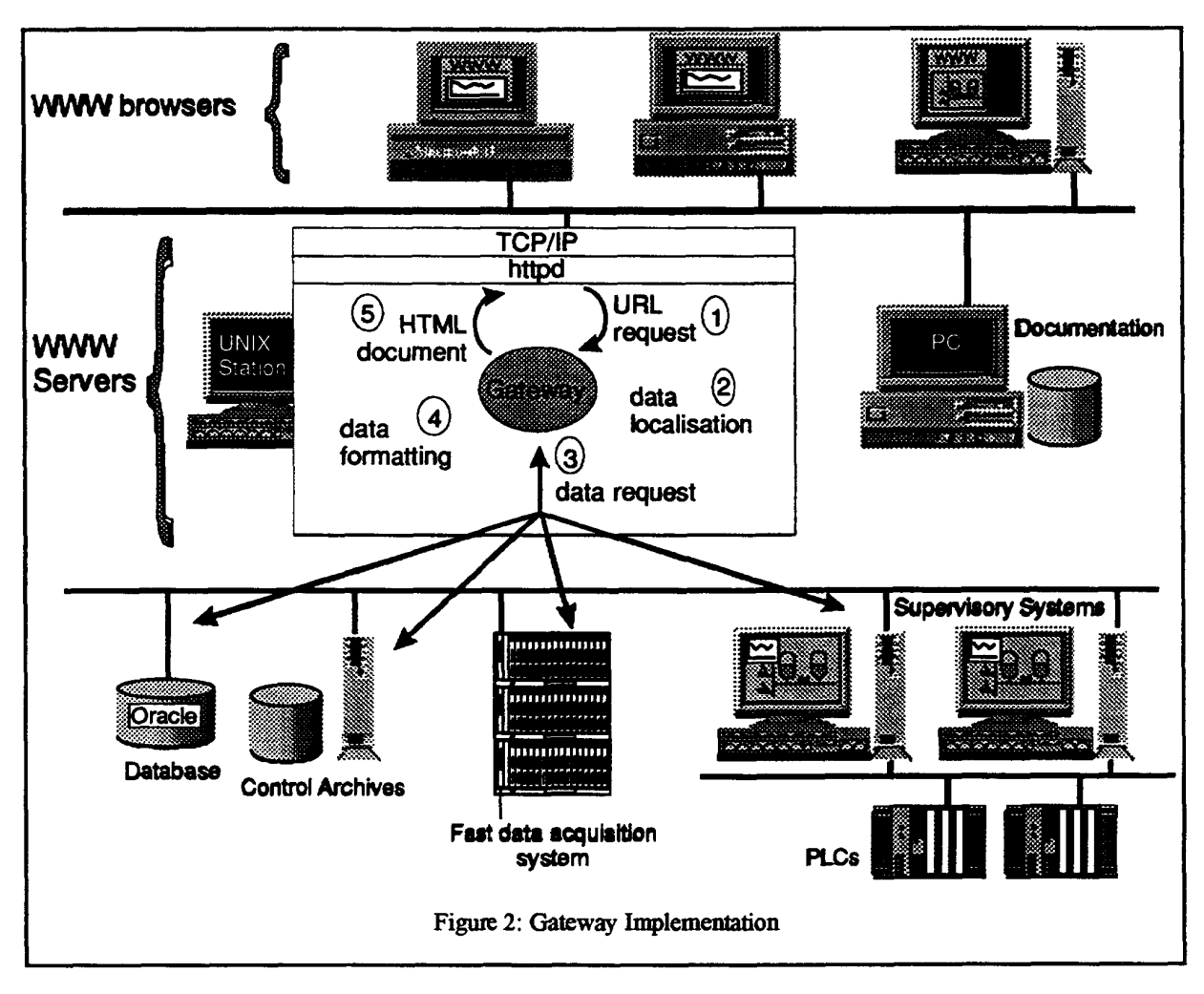

Dynamic data handling

data). These documents are formatted using the HTML standard before they are sent back to the user. functionality to generate the documents on the fly containing the requested process data (supervision and archives are executed whenever this URL is requested. Parameters may be sent with the URL. We have used this programs are called gateways and use the Common Gateway Interface[11]. The gateways are linked to an URL and The CERN WWW httpd server software, like the others, offer the possibility to execute an external program. These

The gateways we have developed have two purposes (fig. 2):

- values are retrieved system whenever real-time data are required. To minimize the load on the supervision system, only mimeric data, different protocols are used  $(SQL*Net, nsh, rsh, ...)$ . A communication is established with the supervision server. The gateway uses this description to retrieve the data from the corresponding hosts. Depending on the 1. The retrieval of the data needed by the request. A description as to where the data can be found is located on the
- important in the WWW environment where transactions are atomic. to the user. Some additional information such as a time-stamp is appended to the result. This is particularly presented, the gateways create the HTML pages and the included graphics if needed. The result is then sent back this format (the graphical library Gd[12] has been used). Using a description on how the data have to be chosenthe GIF format. Generic programs have been written in C to dymmically create synoptics and curves in (synoptics, trend curves). In such a case, graphics have to be created in a WWW compatible format. We have 2. The data formatting. As described previously, the data may be presemed in several fornmts, some being graphical

it does not cause any compatibility problems. This feature simply does not work on the other browsers. information displayed on the Netscape browser is continuously refreshed. We decided to use this extension because Nevertheless we used the Netscape extension which allows the user to request periodically a page. By As we have already mentioned, there is no way under the WWW standards to automatically undate real-time data.

## SECURITY AND CONFIDENTIALITY

entered the system. Log files allow us to trace all the accesses. Kingdom, Belgium, USA, Australia, Italy, Canada, Holland, Japan, Sweden, ...). Automatic search engines also even made public our server we counted 210 visits coming from numerous countries (France, Austria, United system and its location on Internet makes it more accessed. It is not sufficient to keep private an address. Before we Security and confidentiality are sensitive points which have to be looked at on a Web server. The very nature of the

While most servers seek popularity, this is discouraged in this particular environment. In particular:

- interpretation. For example a badly calibrated sensor will send apparently false data. The system accesses raw data which is not intended for general broadcast since they may be misleading before
- We don't want to attract unnecessary access to the control system even if the data flow is regulated.
- Formatting data graphically is time consuming and the normal user would be penalized by unwanted visitors.

to be protected. increased if writing would be possible through the server. Because reading of directories may be possible, they have We must nevertheless take into account the possibility of an ill-motivated intervention. This risk will be further

we have implemented these protections. password for entry. This is mostly done when access to real-time data is required. No illegal access was noted since applications, entry is allowed only if the user is at CERN. A second level which is more restrictive requires a Two levels of protection are used on our Web server. The first one filters the calling address. For some pages and

## CONCLUSION: ACQUIRED EXPERIENCE

September with an estimated number of more than 30.000 in October). data coming from a control system (the number of accesses<sup>1</sup> went from 3.000 in March to more than 20.000 in The fast increase in the usage of our server confirms the choice we have made of the WWW as a means to access

fly give the user a convenient view of the system We can now present in a friendly way numerous types of data coming from different sources. Graphics created on the

the Windows httpd server which crashed four times in the past six months. test its robustness and reliability. Not a single problem was noticed since the beginning, which is not the case fir The CERN httpd server software on the HP has been now running for a year. We thus have had the opportunity to

(Netscape and Mosaic[13]) are highly compatible and evolve to even greater levels of reliability an user-friendliness. Since we implemented the protective filtering system no illegal access has been noted. The browsers that we use

### **REFERENCES**

Accelerator Control System", Proc. ICALEPCS 1993 Berlin, p [1] F.Momal, J.Brahy, KSaban, P. Sollander, "Integrating a Commercial Industrial Control System to the

Proc. ICALEPCS 1993 Berlin, p 461 [2] R.Saban, P.Ciriani, A.Guiard-Marigrry, HLaeger, M,Rabany, A.Swift, "Equipment Industrially Controlled",

2322 on Industrial Components for Measuring and Testing the Prototype Magnets for LHC", Proc. EPAC 94 London, p. [3] F.Momal, D.Bienvenu, D.Brahy, D.Lavielle, R.Saban, B. Vuillerme, L.Walckiers, "A Control System based

Acquisition of the LHC Test String", Proc. ICALEPCS 1995 [4] R.Saban, D.Brahy, J.Casas-Cubillos, D.Lavielle, L.Madaro, A. Rijllart, M.Skiadelli, "The Control and

<sup>[5]</sup> The World Wide Web Consortium, http://www.w3.org/hypertext/WWW/

synoptic. <sup>1</sup> An access corresponds to the acquisition of the document whether it is an HTML page, an icon or a graphical

- [6] HyperText Markup Language (HTML), http://www.w3.org/hypertext/WWW/MarkUp/MarkUp.
- [7] The Graphics File Format Page, http://www.dcs.ed.ac.uk/~mxr/
- [8] Netscapc's Home Page, hup://tmme.nctscape.c0m/
- [9] Windows httpd, http://www.city.net/win-httpd/
- [10] CERN httpd, http://www.w3.org/hypertext/WWW/Daemon/
- [11] CERN Server CGI/1.1 Script Support,
- http://www.w3.org/hypertext/WWW/Daemon/User/CGI/Overview.html
- [12] A graphics library for fast GIF creation , http://sivacshlorg/gd/gd.
- [13] NCSA Mosaic Home Page, http://www.ncsauiuc.edu/SDG/Soiiwam/Ldosaic/NCSAMosaicHome.